# JupyterHub

**JupyterHub**<br>Du Mooc « Understanding Queues » à une solution<br>Jupyterhub globalisée (ou presque) **JupyterHub**<br>c « Understanding Queues » à une solution<br>Jupyterhub globalisée (ou presque) **CARGING THE CARGING CONCRETE**<br>
Cargoday #10 When the dev Meets Ops **JupyterHub**<br>Du Mooc « Understanding Queues »<br>Jupyterhub globalisée (ou p<br>Emmanuel BRAUX – IMT Atlantique / DISI<br>Cargoday #10 When the dev Meets Ops

# Le besoin : Mooc « Understanding Queues »<br>• Environnement de TP pour MOOC « Understanding Queues » Le besoin : Mooc « Understanding Queues »<br>• Environnement de TP pour MOOC « Understanding Queues »<br>• Plateforme de MOOC EDX.org<br>• Contenu sous forme de Notebook Jupyter

- Si possible pas de ré-authentification des utilisateurs<br>
Si possible pas de ré-authentification<br>
Si possible pas de ré-authentification des utilisateurs<br>
Si possible pas de ré-authentification des utilisateurs<br>
Si possible
- Plateforme de MOOC EDX.org
- Contenu sous forme de Notebook Jupyter
- Nombre de participants : inconnu, estimé entre 100 et 1 000
- Un serveur est en cours d'acquisition
- 
- Début de la session dans 4 mois

## Questions / Contraintes

- Comment fonctionne la plateforme EDX ? Gestion des utilisateurs / authentification / intégration de ressources externes … ■ Comment fonctionne la plateforme EDX ?<br>
■ Gestion des utilisateurs / authentification / intégration de ressources externes ...<br>
■ C'est quoi les Notebooks Jupyter, comment ça marche ?<br>
■ Caractéristiques du serveur ? Po
- C'est quoi les Notebooks Jupyter, comment ça marche ?
- Caractéristiques du serveur ? Possible d'intercepter la commande ?
- 
- Il va falloir être efficace et pratique
- **Solution alternative ?**

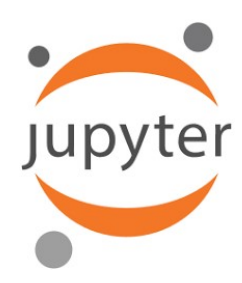

## Jupyter Notebook Jupyter

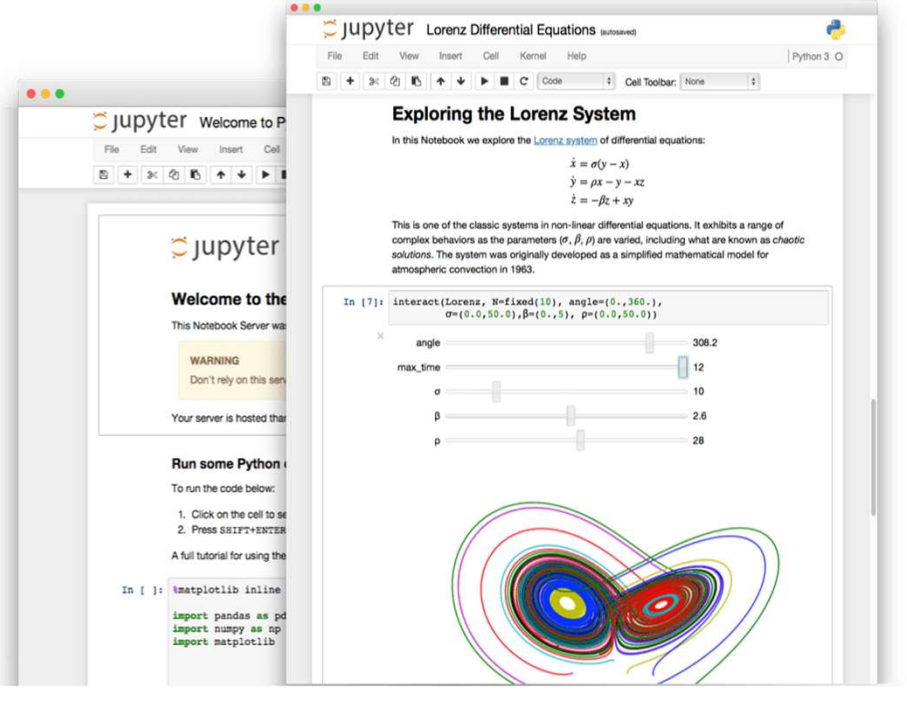

- Application web, permettant de créer des documents mêlant :
	- du texte (markown, html, latex...),
	- du code interactif (python, php, ...),
	- des outils de visualisation de données,
	- ...
- Installation simple (conda, pip, …), export pdf,

#### https://jupyter.org/

http://mboileau.pages.math.cnrs.fr/notebook-mania2/notebook-mania2.html <sup>4</sup>

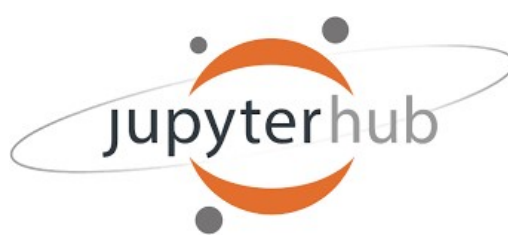

# Jupyterhub :<br>Partager des Notebook Jupyter Partager des Notebook Jupyter

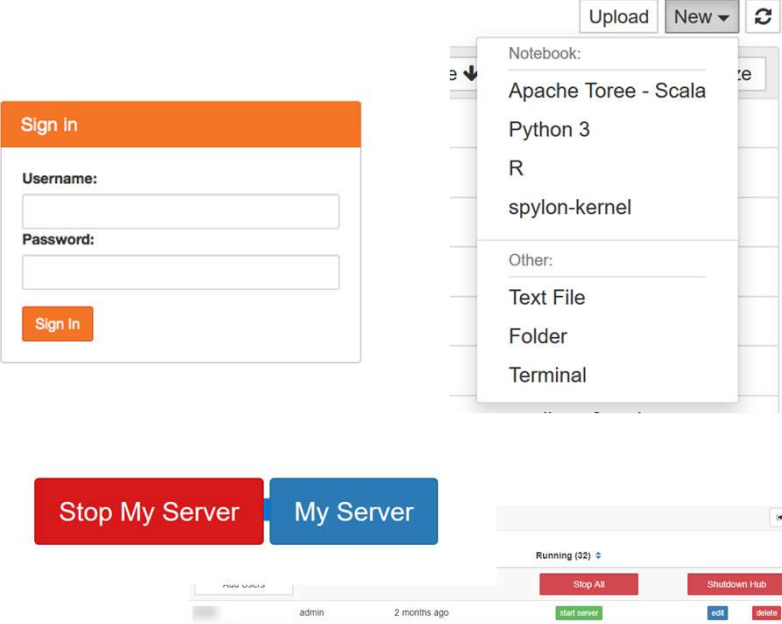

- En enseignement, ou en équipe de recherche
- **Pour simplifier :** 
	- un portail web
	- qui permet de gérer des utilisateurs
	- qui lance des instances de notebook Jupyter
- En enseignement, ou en équipe de recherche<br>
 Pour simplifier :<br>
 we portail web<br>
 qui permet de gérer des utilisateurs<br>
 qui lance des instances de notebook Jupyter<br>
 Approche actuelle : "Zero to JupyterHub with<br>
K Kubernetes", chez Google ou Amazon

https://jupyterhub.readthedocs.io/en/stable/ <sup>5</sup>

# Notebook Jupyter, les usages **Notebook Jupyter, les usage<br>• Jupyter très utilisés<br>• en enseignement<br>• en traitement et analyse de données** • Jupyter très utilisés<br>• Jupyter très utilisés<br>• en enseignement<br>• en traitement et analyse de données<br>• ....<br>« Les notebook Jupyter, c'est vraiment simple et portable »<br>• Jupyterhub assez répandu également:

- - en enseignement
	- en traitement et analyse de données
	- $\bullet$  …
- 
- 

■ Jupyter très utilisés<br>• en enseignement<br>• en traitement et analyse de données<br>• ...<br>« Les notebook Jupyter, c'est vraiment simple et<br>■ Jupyterhub assez répandu également:<br>« on est autonome, ça marche, en 20 minutes e<br>yo « Jupyter très utilisés<br>• en enseignement<br>• en traitement et analyse de données<br>• ...<br>« Les notebook Jupyter, c'est vraiment simple et portable »<br>• Jupyterhub assez répandu également:<br>« on est autonome, ça marche, en 20 mi • en enseignement<br>• en traitement et analyse de données<br>• ...<br>« Les notebook Jupyter, c'est vraiment sim<br>■ Jupyterhub assez répandu également:<br>« on est autonome, ça marche, en 20 minu<br>youtube. »

# Notebook Jupyter : les retours **Notebook Jupyter : les re**<br>Jupyter :<br>Dia souvent des problèmes avec les environne<br>Jupyterhub: **Otebook Jupyter : les retours<br>
Ater :<br>
Dha souvent des problèmes avec les environnements des élèves (sous Windows)<br>
Aterhub:<br>
Faut le financer :<br>
Fancole cloud : env 100€ pour une petite session (en « fonctionnement »)<br>
F**

On a souvent des problèmes avec les environnements des élèves (sous Windows)

#### Jupyterhub:

- $\blacksquare$  Il faut le financer :
	- Acheter un serveur
	-
- Il faut le gérer
	- créer les comptes des élèves
	- sauvegarder les données
	- $\blacksquare$
- **Iupyter :**<br>
 On a souvent des problèmes avec les environnements des élèves (sous Windows)<br>
 Il faut le financer :<br>
 Acheter un serveur<br>
 En mode cloud : env 100€ pour une petite session (en « fonctionnement »)<br>
 Il f On a souvent des problèmes avec les environnements des élèves (
vyterhub:<br>
Il faut le financer :<br>
■ Acheter un serveur<br>
■ En mode cloud : env 100€ pour une petite session (en « fonctionnem<br>
Il faut le gérer<br>
■ créer les c

# Bilan du tour de table **Bilan du tour de table<br>•** Jupyterhub semble être une bonne piste<br>• Notes pour plus tard:

- 
- Notes pour plus tard:
	- Réfléchir à une solution globalisée

## Principe de l'architecture Jupyterhub

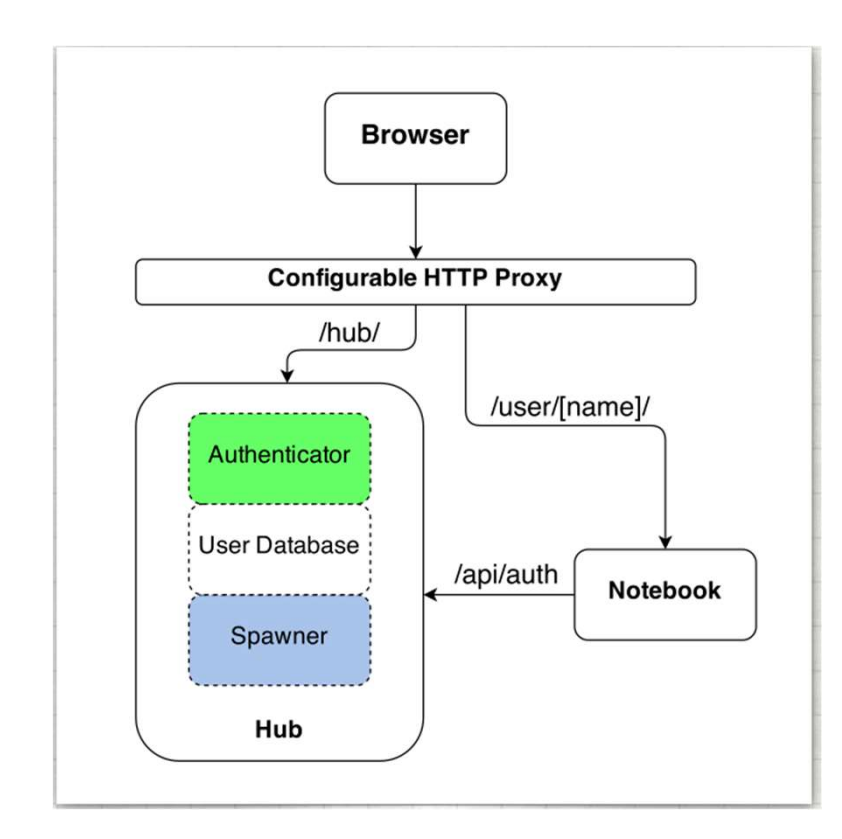

https://github.com/jupyterhub/jupyterhub

- Portail web : point d'accès unique vers des notebook jupyter [http-proxy]
- Gestion des utilisateurs [Authenticator]
	- Dummy
	- PAM, Ldap, Kerberos, …
	- OAUTH (gitlab, ...)
- **E** Lancement de notebook Jupyter [Spawners]
	- "Standard linux" : local system, batch, sudo, ...
	- "Cloud" : docker, Kuberntes, Openstack, ...

# [Authenticator]: « OAuth », puis « LTI »

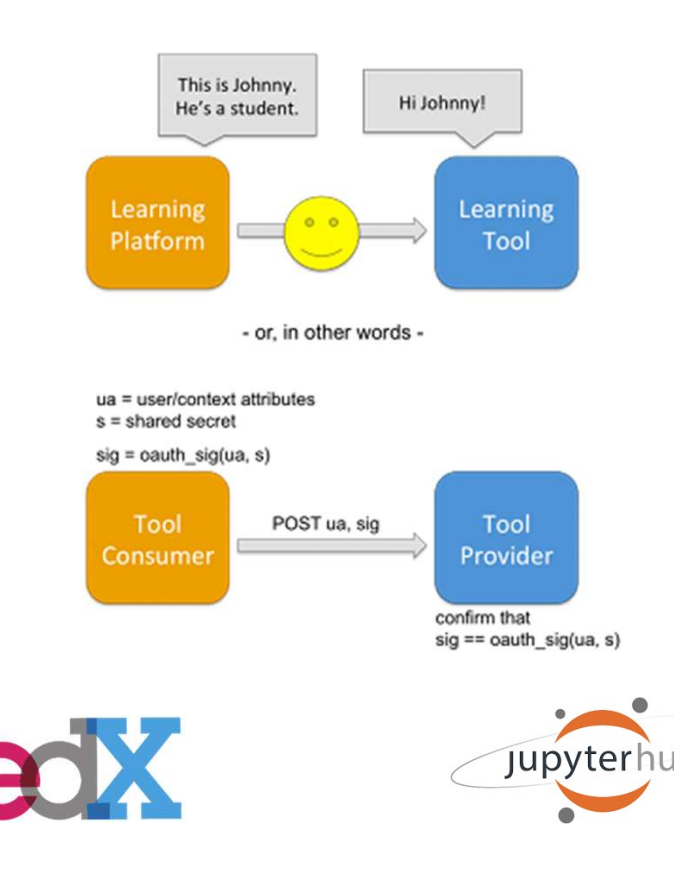

#### $\blacksquare$  EDX :

- gère sa propre base d'utilisateurs
- **Supporte Oauth, mais uniquement** dans version communautaire
- Supporter Charles Communisty<br>
Supporte Supporte Dauth, mais uniquement<br>
Supporte Dauth, mais uniquement<br>
Supporte l'iIntégration de<br>
Supporte l'iIntégration de<br>
Supporte l'iIntégration de<br>
Curre externes via 'LTI'<br>
(Learni ressources externes via 'LTI' ( $\lambda$ ), puts « LTT »<br>
X :<br>
gère sa propre base d'utilisateurs<br>
supporte Oauth, mais uniquement<br>
dans version communautaire<br>
Supporte l'iIntégration de<br>
ressources externes via 'LTI'<br>
(Learning Tools Interoperability )<br>
th ■ gère sa propre base d'utilisateurs<br>
■ supporte Oauth, mais uniquement<br>
dans version communautaire<br>
■ Supporte l'ilntégration de<br>
ressources externes via 'LTI'<br>
(Learning Tools Interoperability)<br>
■ Authenticator LTI : «
- puis officiel.

# [Spawner] : « System » puis « Docker » [Spawner] : « System » puis «<br>
System<br>
• Installer Jupyter, et les outils utilisés par les note<br>
• Gérer les utilisateurs, et l'isolation des ressource<br>
• Scalabilité complexe<br>
Docker Spawner] : « System » puis « Docker »<br>
System<br>
• Installer Jupyter, et les outils utilisés par les notebooks<br>
• Gérer les utilisateurs, et l'isolation des ressources<br>
• Scalabilité complexe<br>
• Mages fournies par jupyterhub

#### System

- Installer Jupyter, et les outils utilisés par les notebooks
- Gérer les utilisateurs, et l'isolation des ressources
- 

#### **Docker**

- 
- **In Isolation des espaces utilisateurs**
- Persistance des données via l'utilisation de volumes.
- 
- System<br>
 Installer Jupyter, et les outils utilisés par les notebooks<br>
 Gérer les utilisateurs, et l'isolation des ressources<br>
 Scalabilité complexe<br>
 Langes fournies par jupyterhub : simple et évolutif<br>
 Isolation des Bonus: autonomie des utilisateurs pour la mise au point des notebooks (si ils savent utiliser docker)

## Bilan

- **Utilisation de Jupyterhub,** 
	- en tant que provider LTI
- |<br>| Itilisation de Jupyterhub,<br>|- en tant que provider LTI<br>|- Image Docker « base-notebook » personnalisée<br>| Itilisation<br>|- 699 interese utilise unha develophed 100000

#### **Utilisation**

- 600 instances créées sur les 4 mois du MOOC
- Très bon retours des particpants
- Mais aussi :
- 100 instances supplémentaires pour des enseignements (Moodle compatible LTI) • en tant que provider LTI<br>• Image Docker « base-notebook » personnalisée<br>
Jtilisation<br>• 600 instances créées sur les 4 mois du MOOC<br>• Très bon retours des particpants<br>
Aais aussi :<br>• 100 instances supplémentaires pour des
	-
	- $\blacksquare$  Puis …..

### Solution Globalisée

Une instance unique ? … Besoins trop différents

Instance dédiée pour chaque besoin :

- Choix de l'image Docker pour le Notebook,
- Choix du mode d'authentification,
- **Estimation des ressources nécessaires**
- Déploiement automatisés via Ansible, sur Openstack

## Limitations / contraintes

Sécurité des accès

- Accès à des données externes ? Securite des acces<br>• Accès à des données externes ?<br>• Accès direct à internet ?<br>Limitation des performances :<br>■ Orchestration de containers<br>■ Spawner Openstack
- Accès direct à internet ?

Limitation des performances :

- **Orchestration de containers**
- 

## Choisir un [Authenticator]

Aspects à prendre en compte

- niveau de sécurité
- nombre de personnes et fréquence d'utilisation
- intégration à l'existant

Dépend du contexte :

- Enseignement/Recherche : Idap
- Workshop : "dummy" (x utilisateurs, toujours le même MDP)
- Intégration EDX, Moodle : LTI

Choisir un [Spawner]

Aspects à prendre en compte

- Déploiement
- Mise à jour,
- Autonomie des utilisateurs dans la gestion des Notebook
- Sécurité
- Interaction avec le reste du SI, et l'extérieur
- **Performance / ressources**
- Contraintes d'utilisation (temps de lancement, pérennité des données, ...)

# Évolutions

- Gestion des performances :
	- déploiement en mode "cluster" Swarm, ou kubernetes
	- déploiement en cloud public ou hybride
- Gestion de la sécurité
	- Sécuriser les container (accès réseau, accès root, ...)
	- Sécuriser les images de notebook à déployer (intégration continue)
- Gestion du Déploiement
	- Améliorer la procédure : heat/Terraform
	- Rendre les utilisateurs plus autonomes

# Évolutions

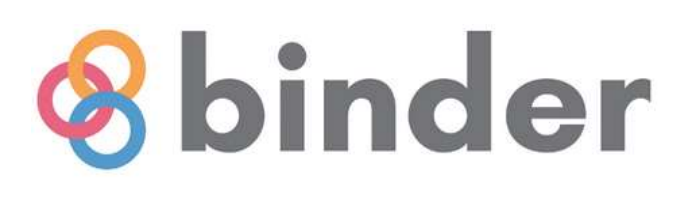

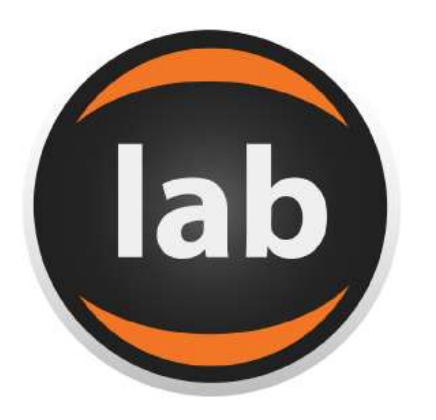

- Module d'auto-évaluation (NbGrader) https://nbgrader.readthedocs.io/en/stable/
- Module d'auto-évaluation (NbGrader)<br>
https://nbgrader.readthedocs.io/en/stable/<br>
Jupyterhub As a service (binderhub)<br>
https://binderhub.readthedocs.io/en/latest/ https://binderhub.readthedocs.io/en/latest/

…

■ Environnement de travail complet (Jupyterlab) https://jupyterlab.readthedocs.io/en/latest/

# When the dev Meets Ops When the dev Meets Ops<br>• Passer « de l'autre côté »<br>• Accepter de passer un POC en Prod<br>• Privilégier la réactivité : « quick and dirty »

- - Accepter de passer un POC en Prod
	-
- Then the dev Meets Ops<br>Passer « de l'autre côté »<br>• Accepter de passer un POC en Prod<br>• Privilégier la réactivité : « quick and dirty »<br>• S'adapter au besoin : personnalisation, pas de sur-qualité S'adapter au besoin : personnalisation, pas de sur-qualité Passer « de l'autre côté »<br>
• Accepter de passer un POC en Prod<br>
• Privilégier la réactivité : « quick and dirty »<br>
• S'adapter au besoin : personnalisation, pas de sur-qualité<br>
sans pour autant vendre son âme<br>
• Capitalis
- Sans pour autant vendre son âme
	- Capitalisation, Amélioration continue
	-
	- **Automatisation !!!**

Auteur : emmanuel.braux@imt-atlantique.fr

Cette présentation est sous License Créative Commons 3.0 France (CC BY-NC-SA 3.0 FR) Auteur : emmanuel.braux@imt-atlantique.fr<br>Cette présentation est sous License Créative<br>Commons 3.0 France (CC BY-NC-SA 3.0 FR)<br>Selon les options : Attribution - Pas d'Utilisation<br>Commerciale - Partage dans les Mêmes Condit Auteur : emmanuel.braux@imt-atlantique.fr<br>Cette présentation est sous License Créative<br>Commons 3.0 France (CC BY-NC-SA 3.0 FR)<br>Selon les options : Attribution - Pas d'Utilisation<br>Commerciale - Partage dans les Mêmes Condit

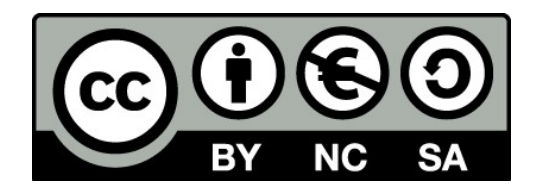

http://creativecommons.fr/licences